#### Using the NAG C Library in C/C++

#### Making it Easier to Write Financial Applications

*Jacques du Toit, NAG*

**Experts in numerical algorithms and HPC services**

 $11111$ 

## OVERVIEW OF NAG

nag **Experts in numerical algorithms and HPC services**

## Numerical Algorithms Group

- NAG provides mathematical and statistical algorithm libraries widely used in industry and academia
	- •Established in 1970 with offices in Oxford, Manchester, Chicago, Taipei, Tokyo
	- Not-for-profit organisation committed to research & development
	- •Library code written and contributed by some of the world's most renowned mathematicians and computer scientists
	- •NAG's numerical code is embedded within many vendor libraries such as AMD and Intel
	- •Many collaborative projects e.g. CSE Support to the UK's largest supercomputer, HECToR

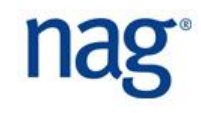

# Contents/Scope of the NAG Library

- Root Finding
- Summation of Series
- Quadrature
- Ordinary Differential Equations
- Partial Differential Equations
- Numerical Differentiation
- Integral Equations
- Mesh Generation
- **Interpolation**
- Curve and Surface Fitting
- **Optimization**
- Approximations of Special Functions
- Dense Linear Algebra
- Sparse Linear Algebra
- Correlation & Regression Analysis
- Multivariate Methods
- Analysis of Variance
- Random Number Generators
- Univariate Estimation
- Nonparametric Statistics
- Smoothing in Statistics
- Contingency Table Analysis
- Survival Analysis
- Time Series Analysis
- Operations Research

## NAG Library and Performance

**NAG Library builds on top of "vendor libraries"** 

- Low-level core maths libraries by hardware manufacturers such as AMD and Intel
- Do very basic operations such as linear algebra, FFTs, etc
- These are building blocks of many mathematical algorithms
- Crucial these building blocks are as fast as possible
- Vendors produce such libraries which exploit special features of their chips
- NAG builds on top of these libraries to benefit from their speed

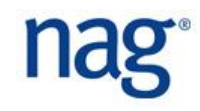

#### NAG Products

**NAG Library**" is available in many languages

- Fortran, C/C++, Java, Matlab, Excel, .NET
- Functionality is the same based on same underlying code base
- Other products
	- NAG Fortran compiler
	- Numerical Routines for GPUs
	- ... and several others ...

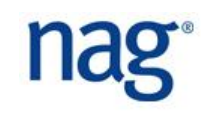

## NAG AT MANCHESTER

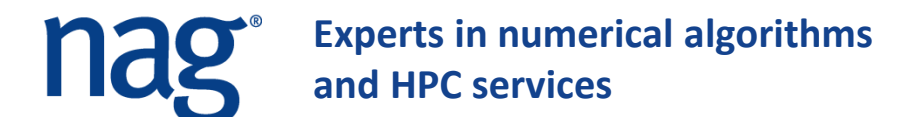

#### NAG at Manchester University

- Unlimited use for the Linux, Mac, Solaris and Windows
	- As long as for academic or research purposes
	- Installation may be on any university, staff or student machine
- $\blacktriangleright$  Products that are available
	- All NAG Libraries: Fortran, C, SMP, Toolbox for MATLAB, Numerical Components for GPU & NAG Fortran Compiler
- How do you get access to the software?
	- Help yourself from: <http://www.nag.co.uk/downloads/index.asp>
	- Temporary Licence keys via [support@nag.co.uk](mailto:support@nag.co.uk)
	- Permanent Licence keys via [applicationsupport-eps@manchester.ac.uk](mailto:applicationsupport-eps@manchester.ac.uk)
- Anything extra / unusual
	- [Michael.Croucher@manchester.ac.uk](mailto:Michael.Croucher@manchester.ac.uk)
	- Also author of [www.walkingrandomly.com](http://www.walkingrandomly.com/) where NAG features good and bad!

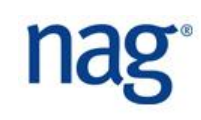

#### ▶ Full access to NAG Support [support@nag.co.uk](mailto:support@nag.co.uk)

- Request support or temporary licence keys using your university e-mail address please xxxx@xxxx.ac.uk
- Our software:
	- Includes online documentation also [www.nag.co.uk](http://www.nag.co.uk/)
	- Supplied with extensive example programs
- **INDUITY Academic Account Manager:** 
	- [louise.mitchell@nag.co.uk](mailto:louise.mitchell@nag.co.uk)

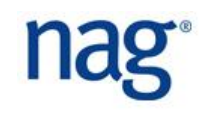

#### NAG C LIBRARY

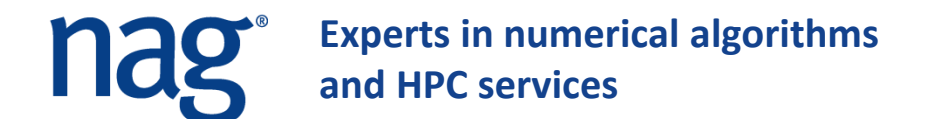

## NAG C Library – **Before you start!!**

- Read the User's Note
	- Says how to compile from command line
	- Says how to compile from Visual Studio
	- Says which additional vendor libraries you need to link to
	- Explains some compiler flags
	- Says where to find example programs and how to run them
- **Read the Essential Introduction** 
	- Explains a lot of what we'll talk about now, in more detail
	- Error handling, row/column major order, data types, calling conventions ...

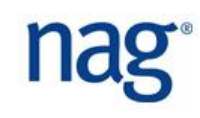

## NAG C Library – Structure

- **Structure** 
	- Library is broken into chapters, each with a chapter introduction (doc on web e.g. g05)
	- Each chapter deals with particular class of mathematical problems

Each chapter contains various *routines* (functions)

- Functions have a short name (e.g.  $q05kfc$ ) and a long name (nag rand init repeatable)
- First 3 characters in short name identify Chapter, next 2 identify function, last character is always "c"
- Tutorial solutions (code) will use long names, tutorial question sheet will use short name (to save space)

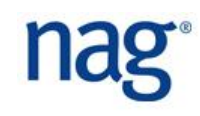

# NAG C Library – Error Handling

#### **Error handling**

• All functions have a *NagError\** parameter as last argument

```
NagError fail; • NagError fail;
// SET_FAIL(fail);
INIT_FAIL(fail);
Integer seed=23, lseed=1, state[12], lstate=12;
g05kfc(Nag_BaseRNG,0,seed,lseed,state,&lstate,&fail);
```
When error occurs, a NAG routine has four options:

- 1. Set *fail.code* and return to user (don't print to console)
- 2. Set *fail.code*, print error message and return to user
- 3. Set *fail.code*, print error message and stop program
- 4. Set *fail.code*, maybe print message and call user-supplied error handling function

## NAG C Library – Error Handling

• If use *INIT\_FAIL(fail)*, routine only sets *fail.code* and returns

```
NagError fail;
INIT_FAIL(fail);
Integer seed=23, lseed=1, state[12], lstate=12;
g05kfc(Nag_BaseRNG,0,seed,lseed,state,&lstate,&fail);
if(fail.code != NE_NOERROR) {
    ... // You MUST do your own error checking
}
```
• If use *SET\_FAIL(fail)*, routine sets *fail.code*, prints an error message to the console and returns to the user

```
NagError fail;
SET FAIL(fail);
Integer seed=23, lseed=1, state[12], lstate=12;
g05kfc(Nag_BaseRNG,0,seed,lseed,state,&lstate,&fail);
if(fail.code != NE_NOERROR) {
    ... // You should probably still check if an error occurred ...?
}
```
## NAG C Library – Error Handling

• If use *NULL*, routine prints an error message to console and stops your program

```
Integer seed=23, lseed=1, state[12], lstate=12;
g05kfc(Nag_BaseRNG,0,seed,lseed,state,&lstate,NULL);
// No need for NagError structure or to do any error checking!
```
- If want to use your own error handler (a function which NAG Library will call when an error occurs), then read Section 3.6.3 in the Essential Introduction
- **For the Tutorials, we will simply use** *NULL* 
	- Keeps everything nice and simple

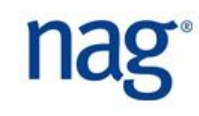

## NAG C Library – Integers

#### Integer data types

- The NAG C Library uses a custom data type *Integer* for ints
- This will be a signed 32bit or 64bit int, depending on your implementation
	- E.g. when processing huge arrays (>4GB) you need 64bit indexes
- When a routine asks for an *Integer* (in the routine doc), please give it an *Integer* and not an *int*. I.e. declare your integer variables as type *Integer.*
- Note: *Integer* is always singed! So you should not do this:

```
Integer n;
unsigned int u;
nag some routine to compute n(\delta n, NULL);
u = n; // Your compiler should complain at you here!
```
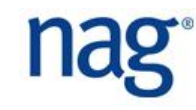

## NAG C Library – Row and Column Major

Row major and Column major storage

- Some routines (e.g. f16pac) have a *Nag\_OrderType* argument
- C doesn't have concept of 2D or 3D arrays when you allocate memory on heap (using *new* or *malloc*)
- So if have matrix, you must tell NAG Library how that matrix is stored

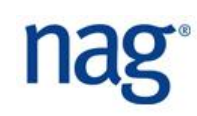

### NAG C Library – Row and Column Major

Example: suppose have the following matrix

$$
A = \begin{pmatrix} a_{11} & a_{12} & a_{13} & a_{14} \\ a_{21} & a_{22} & a_{23} & a_{24} \\ a_{31} & a_{32} & a_{33} & a_{34} \end{pmatrix}
$$

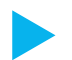

#### ▶ We could code this up as

**double A[3\*4] = {a11,a12,a13,a14, a21,a22,a23,a24, a31,a32,a33,a34};**

• Store a *row* at a time: corresponds to *Nag\_RowMajor*

Or we could code this up as

**double A[4\*3] = {a11,a21,a31, a12,a22,a32, a13,a23,a33, a14,a24,a34};**

#### • Store a *column* at a time: corresponds to *Nag\_ColMajor*

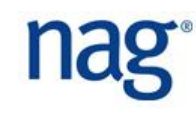

## NAG C Library – Row and Column Major

- $\blacktriangleright$  The one is simply the transpose of the other
- So which is better?
	- In general, both are equally good
	- Most LAPACK and BLAS routines expect *Nag\_ColMajor*
	- If call these with *Nag\_RowMajor*, routine may need to transpose your matrix before passing it to underlying algorithm
	- This could impact performance, if matrices are large
- **If calling LAPACK or BLAS, try to store matrices as** *Nag\_ColMajor*

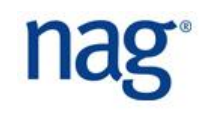

## NAG C Library – Callbacks

#### C/C++ has at least 3 different *calling conventions*

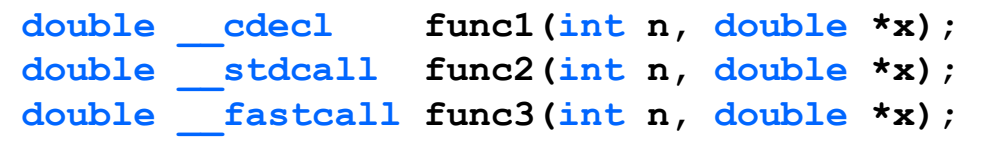

- Pretty low level has to do with who cleans up the stack
- Only an issue when you pass a *function pointer* (callback) to a NAG routine (e.g. c05awc)
- ▶ Your callback has to have same calling style that NAG library expects
	- If not, *should* get a compiler error. Otherwise will see very weird behaviour: stack corruption, segfaults, or (worst of all!) no errors but wrong answers!

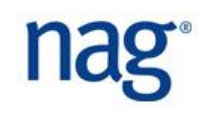

#### NAG C Library – Callbacks

- There's a very easy way to get it right!
	- NAG Library headers define a macro *NAG\_CALL* which has the correct calling style you should use
	- Use *NAG* CALL whenever you write a function you'll pass to the NAG Library (a callback)

```
double NAG_CALL myFunc(double x, NagComm * comm)
 {
    ... // Function body
 }
int main() 
 {
 ... 
  c05awc(&x,eps,eta,myFunc,nfmax,&comm,NULL);
 ...
 }
```
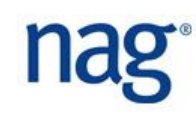

### NAG C Library – Class Member Functions

▶ Can I pass a class member function to a NAG Library routine?

```
class MyClass {
   double * myData;
  public:
   // Constructor
  MyClass();
  // Public member function
   double NAG_CALL myFunc(double x, NagComm * comm);
};
int main() 
{
  ... 
 MyClass Z;
 c05awc(&x,eps,eta,Z.myFunc,nfmax,&comm,NULL); // Won't compile!
  ...
}
```
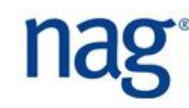

## NAG C Library – Class Member Functions

- ▶ Class member functions are very different from ordinary functions!
	- You cannot pass them to NAG Library routines
	- There is a simple workaround:
		- Write a normal function (say, *foo*) with the correct prototype
		- Put a pointer to your class in a *NagComm* structure (say, *comm*)
		- Call the NAG routine, passing in *foo* and *comm*
		- The NAG routine will call *foo* and give it *comm*
		- Inside *foo*, take the pointer to your class from *comm* and call your member function

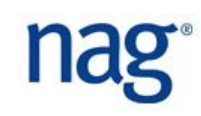

## SOME COMMON FINANCIAL PROBLEMS

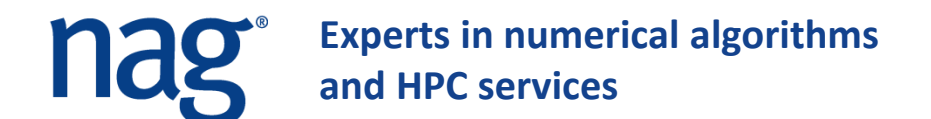

What is implied volatility?

Where is it used?

How is it computed?

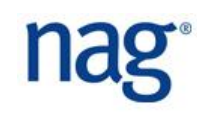

## Implied Volatility

- What is implied volatility?
	- Volatility I must put into Black-Scholes equation to reproduce a given price, i.e.

Find  $\theta_*$  such that  $BS_{Call}$   $(S, K, T, r, q, \theta_*) = C_*$ 

- Where is it used?
	- Everywhere!! Pricing (quotes), calibration, modelling, ...
- How is it computed?
	- Have to invert Black-Scholes formula  $BS_{Call}$
	- Impossible to do analytically, so have to do it numerically
	- Use *root finders* (chapter C05) together with the Black-Scholes formula (chapter S30)

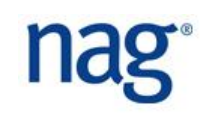

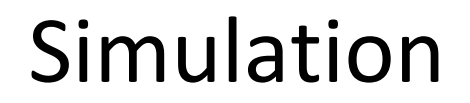

#### What is simulation?

Where is it used?

How is it done?

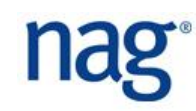

#### Simulation

- ▶ What is simulation?
	- Method of generating possible future scenarios in order to study what might happen
- ▶ Where is it used?
	- Pricing, risk modelling, hedging, immunising, ...
- How is it done?
	- You need a source of randomness (what is randomness?)
		- RNGs (Chapter G05) with different distributions
	- You then need a way of turning that randomness into a future scenario
		- **Solving SDEs, time series forecasting, econometric models, ...**

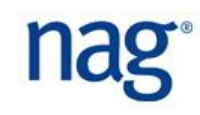

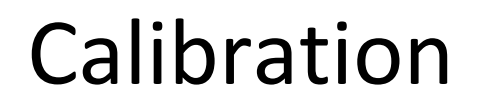

#### ▶ What is calibration?

- Why do we calibrate?
- Where is it used?
- How is it done?

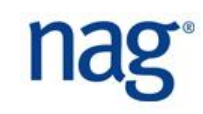

## Calibration

#### ▶ What is calibration?

- Process of choosing model parameters to match prices I observe in the market today
- ▶ Why do we calibrate?
	- Price of a vanilla (call/put/barrier) is the price given on your screen! Don't calibrate to price vanillas
	- Calibrate to price exotics and to hedge
- Where is it used?
	- Any model with free parameters (all models) will need to be calibrated
	- Calibration is the process of choosing values for the free parameters

#### Calibration

#### **Let's formalise this a bit**

- Suppose we have a model with parameters  $\alpha_1, ..., \alpha_p$  (e.g. Black-Scholes, Heston, Hull-White, SABR ...)
- Model gives formula  $F_{Call}(S, T, K, r, \alpha_1, ..., \alpha_p)$  to price call option with maturity  $T$ , strike  $K$ , current stock price  $S$  and risk free interest rate  $r$
- In the market, we observe call prices  $(C_1, K_1, T_1), (C_2, K_2, T_2), \ldots, (C_n, K_n, T_n)$
- According to our model (if it's correct), we should have  $C_i = F_{Call}(S, T_i, K_i, r, \alpha_1, ..., \alpha_p)$  for all  $i = 1, ..., n$
- So choose  $\alpha_1, ..., \alpha_p$  so that  $C_i = F_{call}(S, T_i, K_i, r, \alpha_1, ..., \alpha_p)$ for all  $i = 1, ..., n$

### Calibration

- Simples!!
	- Unfortunately not ...
	- Typically  $p \approx 6$  while  $n \geq 20$ . Impossible to get equality
		- Some models have  $p \geq n$  so that equality is theoretically possible
	- So we want a *best fit*. Common approach

$$
\min_{\alpha_1, ..., \alpha_p} \sum_{i=1}^n w_i (C_i - F_{Call}(S, K_i, T_i, r, \alpha_1, ..., \alpha_p))^{2}
$$

- Called *non-linear least squares optimisation*
- Difficult problem to solve in general (constraints!)
- Routines in Chapter E04 to do this (see Decision Trees in the E04 Chapter Introduction)

#### Nearest Correlation Matrix

Models of more than one asset all have *correlation*

- What is correlation?
- Essential for basket options, interest rate models, multifactor models (e.g. SLV), ...
- Mathematically, a correlation matrix  $C \in \mathbb{R}^{n \times n}$  is
	- Square
	- Symmetric with ones on diagonal
	- Positive semi-definite:  $x^T C x \geq 0$  for all  $x \in \mathbb{R}^n$
- **Estimating correlations is difficult!** 
	- Historical data is typically dirty, has missing values, contains arbitrages, ...

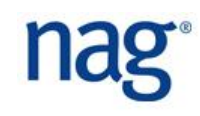

#### Nearest Correlation Matrix

- Most estimation techniques will give a symmetric, square matrix with ones on the diagonal
	- They WON'T give a positive semi-definite matrix!
	- If you use these estimates, in certain market conditions you will get negative variances
- NAG Library can find the "nearest" correlation matrix to a given square matrix  $A$ 
	- g02aac solves problem  $\min_{C} ||A C||_F^2$  in Frobenius norm
	- g02abc incorporates weights  $\min_{C} ||W^{1/2}(A-C)W^{1/2}||_F^2$ 2
	- Weights useful when have more confidence in accuracy of observations for certain variables than for others

## And Others ...

- ▶ Interpolation/surface fitting (e01/e02)
	- Used in local volatility modelling, rate modelling, ..
- **Partial Differential Equation solvers (d03)** 
	- Used in pricing and calibrating models
- ▶ Quadrature (numerical integration) (d02)
	- Get option prices from some semi-analytic formulae
- **FFT routines (c06)** 
	- Used in some pricing formulae
- $\blacktriangleright$  Time series analysis and estimation (g13/g07)
	- Building forecasting models, e.g. in econometrics

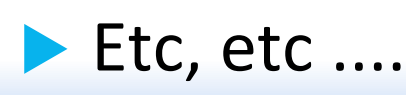

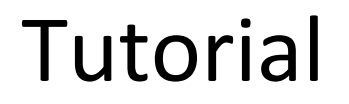

#### Time to get your hands dirty!

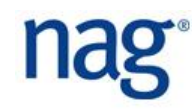